## Etiketten zum Ausschneiden!

Tip: Klicken Sie vor dem Ausdrucken auf das Feld "Name"! Sie können dort auf allen Etiketten auf einen Schlag Ihren Namen angeben. Machen Sie das gleiche mit dem Feld "Labor"!

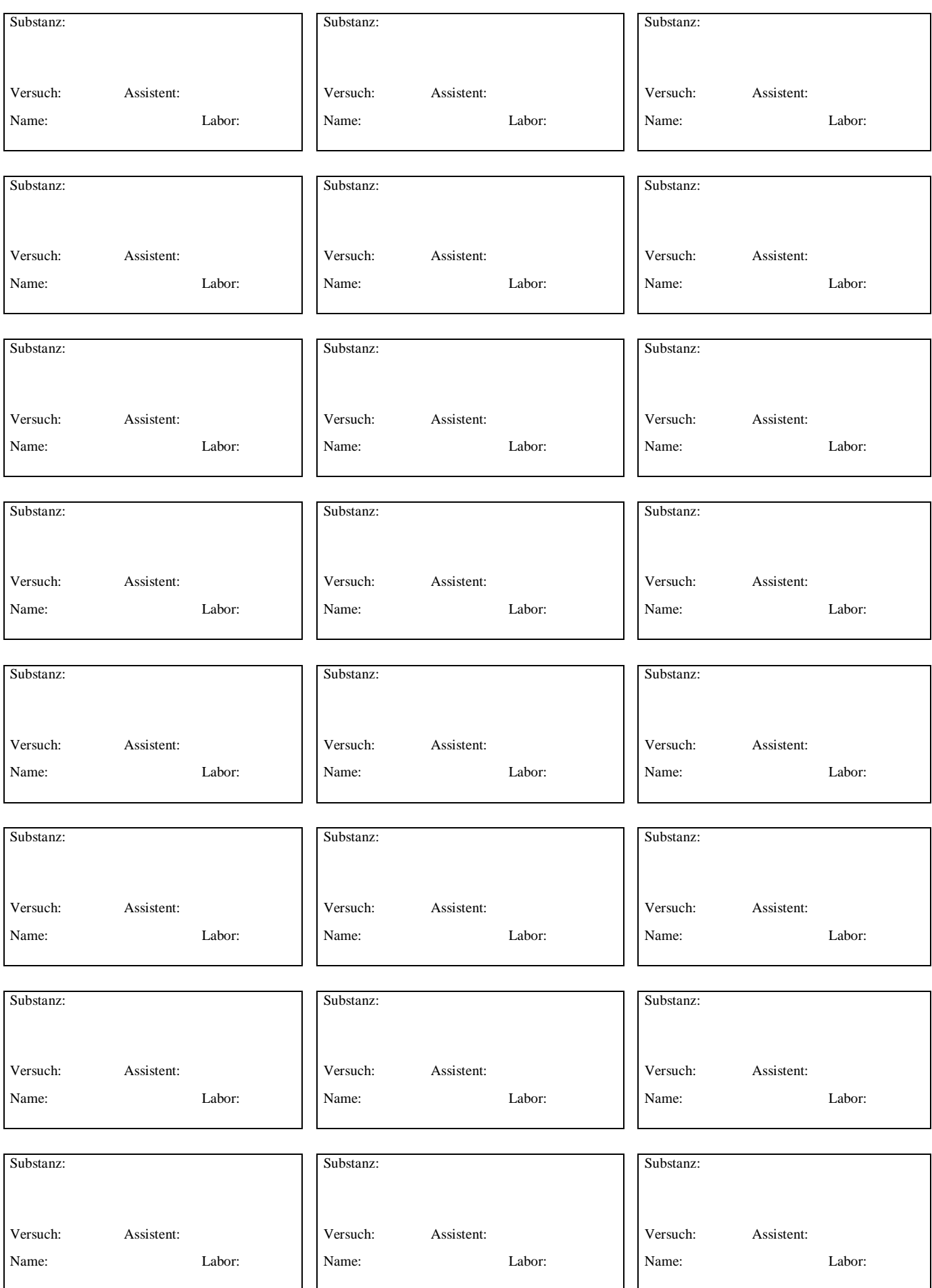